## **Суретте не бейнеленген?**

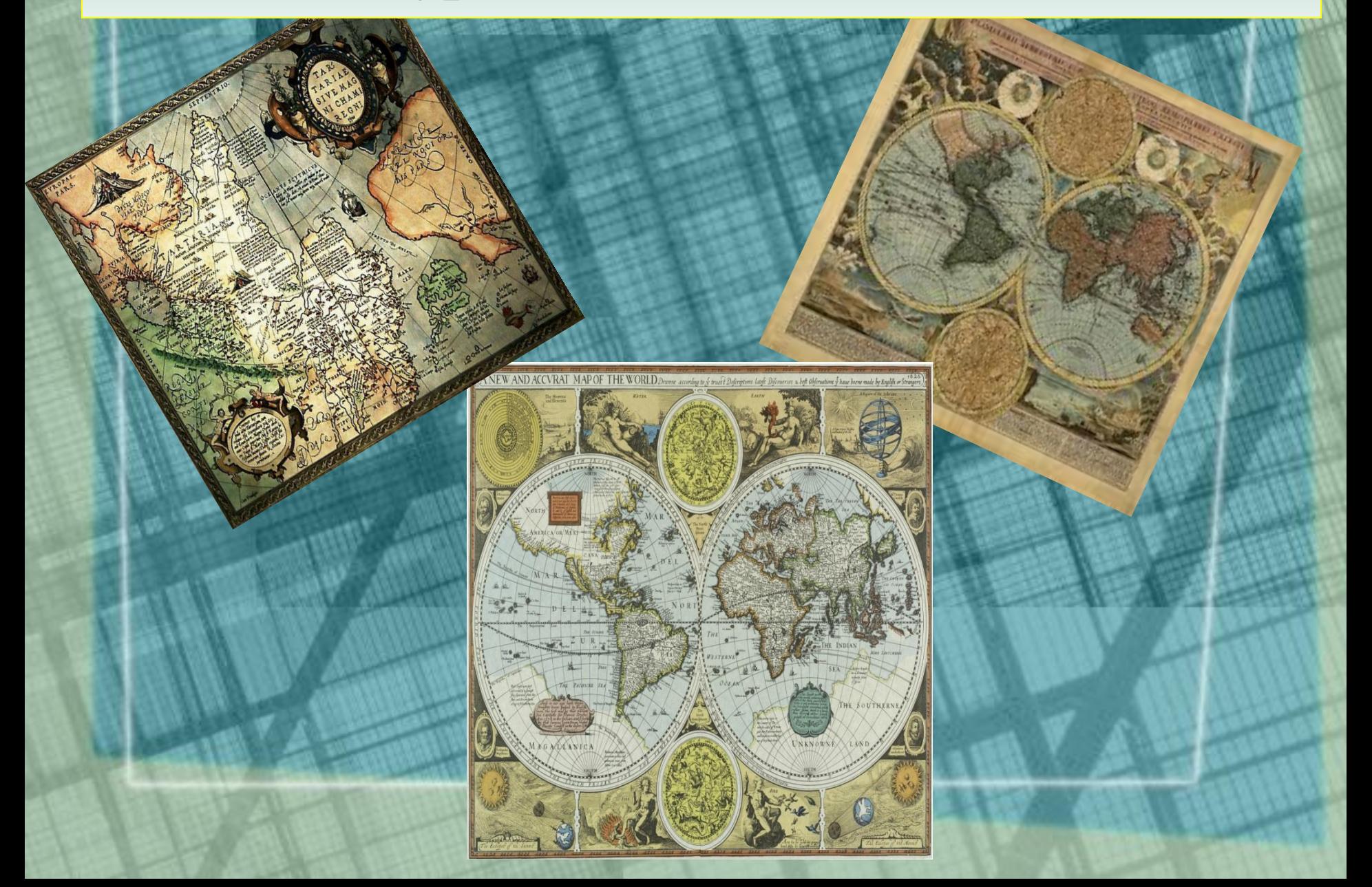

### **Географиялық карталар мен шартты белгілер. Географиялық координаталар**

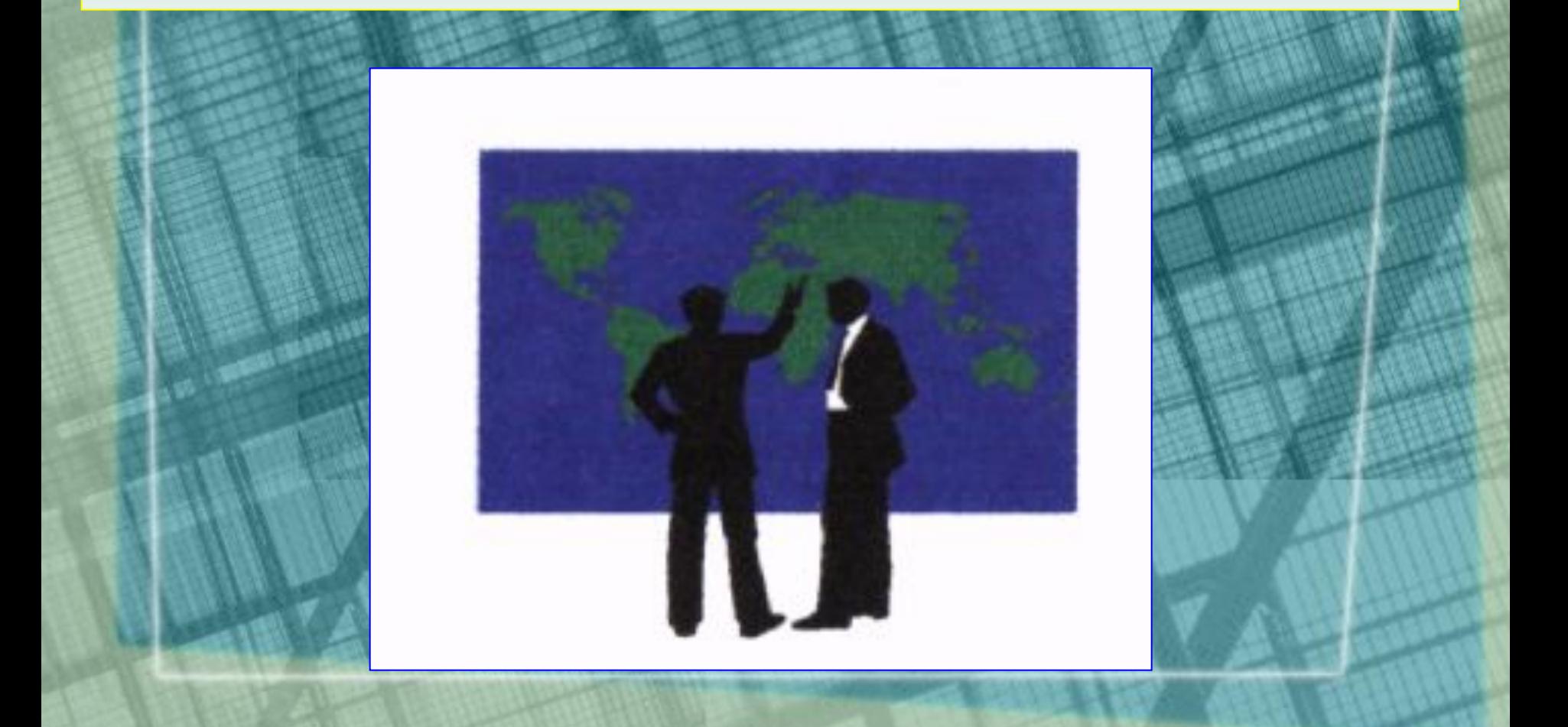

## **Оқу мақсаттары:**

- **• Географиялық карталар мен шартты белгілерді жіктеу.**
- **• Географиялық шартты белгілерді қолдана отырып, карталарды оқу**
- **• Географиялық координаталарды табу**

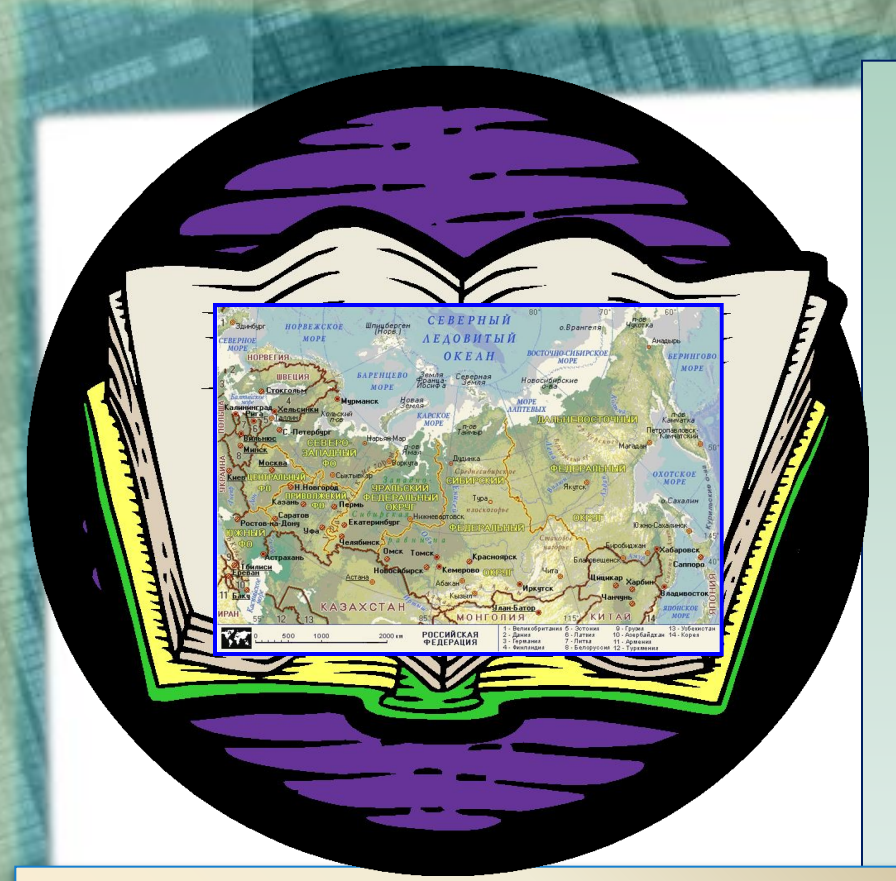

**Атлас** – бұл **географиялық карталардың біртұтас жүйелі жинағы**.

**"Атлас" деген ұғымды алғаш рет (1595 ж.) фламанд картографы Меркатор енгізген. "Атлас" атауы аңыз бойынша аспан əлемінің глобусын алғаш рет жасаған Либияның мифтік королі Атластың есімімен аталған.** 

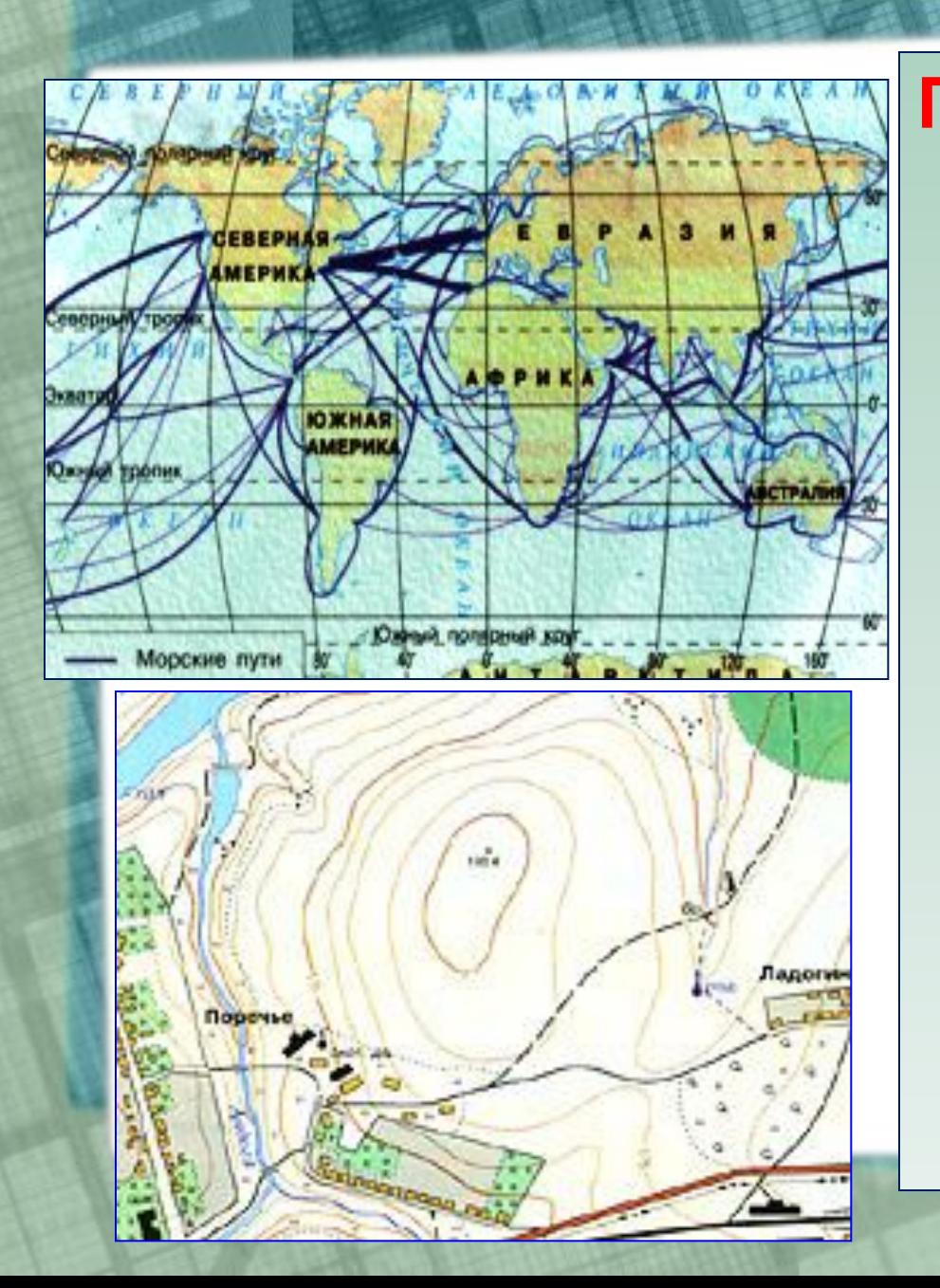

**Географиялық карта** – Жер бетінің кішірейтіліп, жинақы түрде жазықтықта шартты белгілермен бейнеленуі

# *Глобустан картаға көшу*

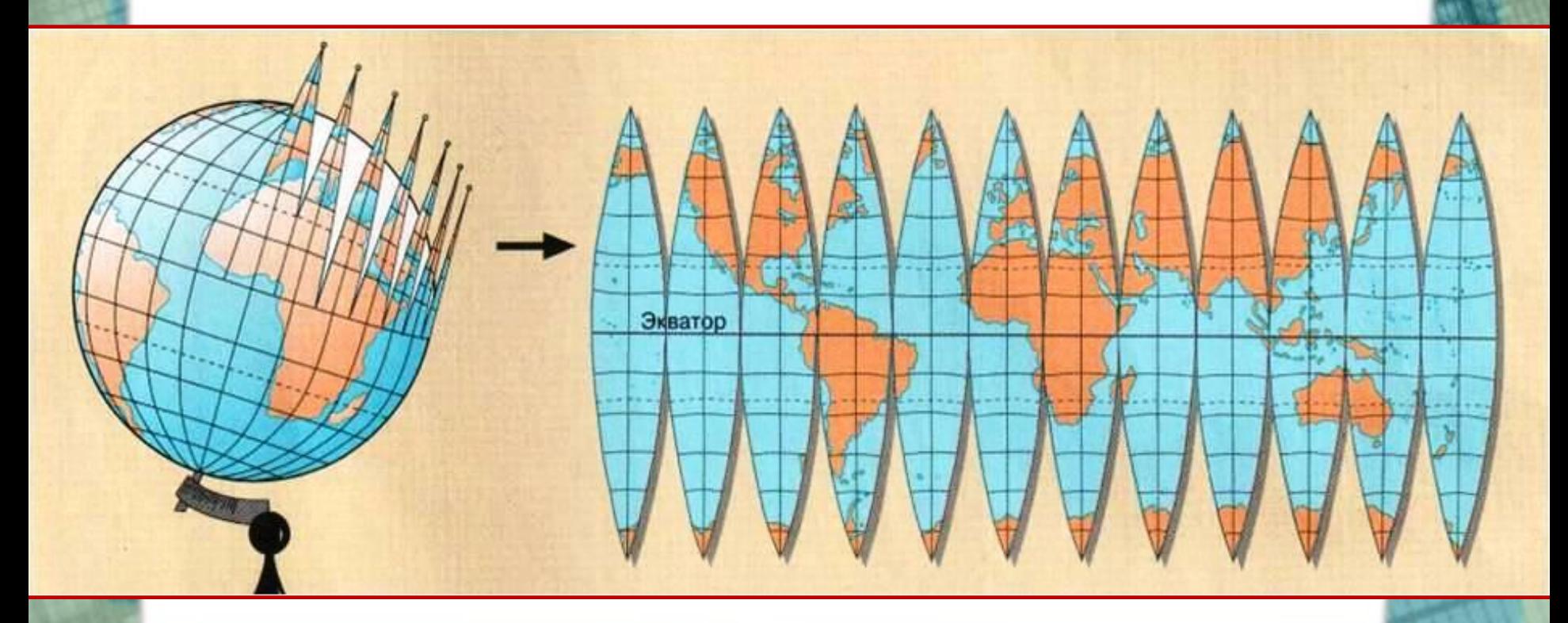

**Жер бетінің жазықтықта бейнелеген кезде ондағы бұрмаланушылықтар болады. /бұрыштарында , ұзындықтарында, аудандарында/ Олардың орнын толтыру үшін .**

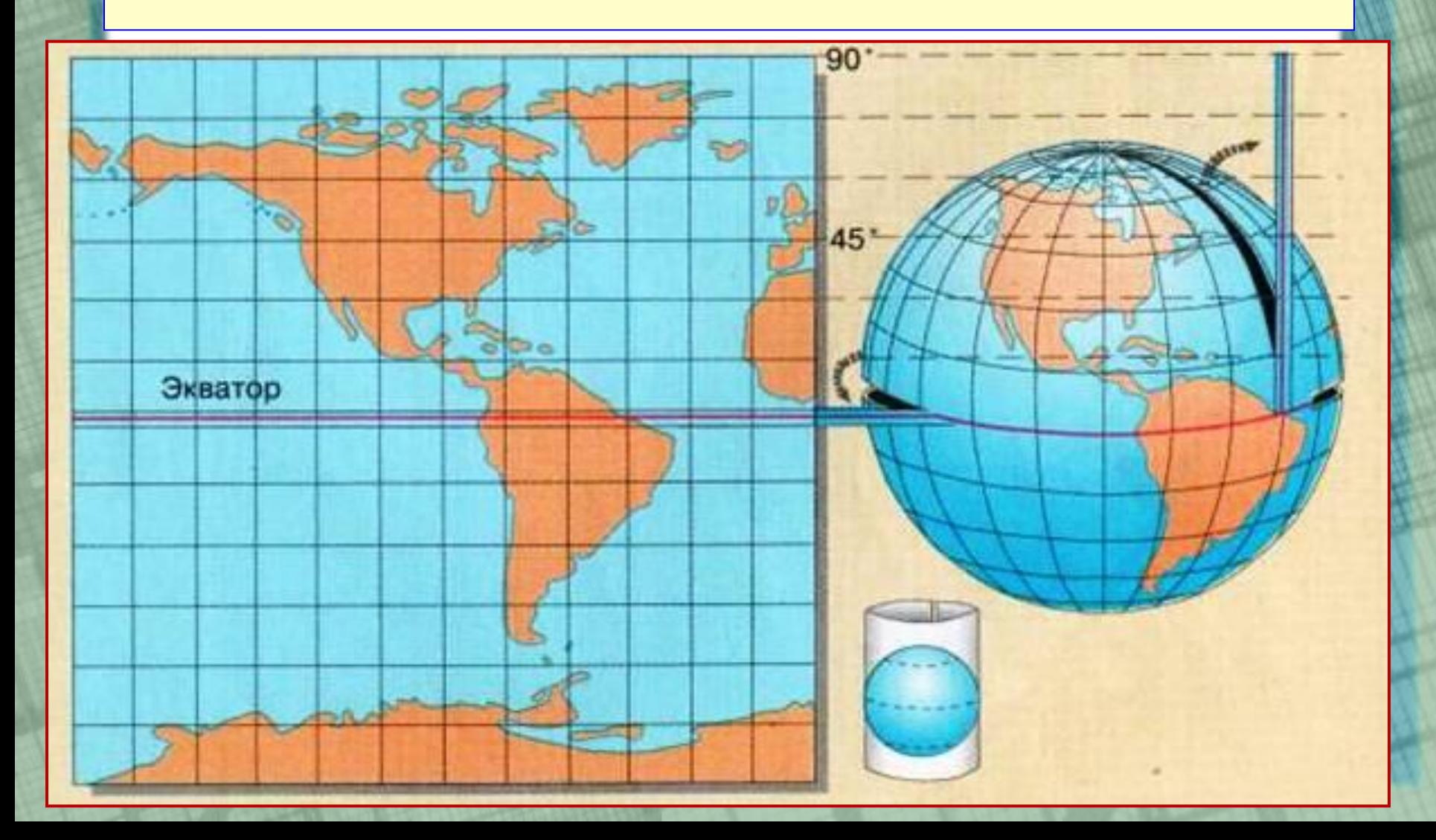

#### **Географиялық карталарда жарты шарлар картасына қарағанда бұрмалалану экватордан полюстерге қарай артады.**

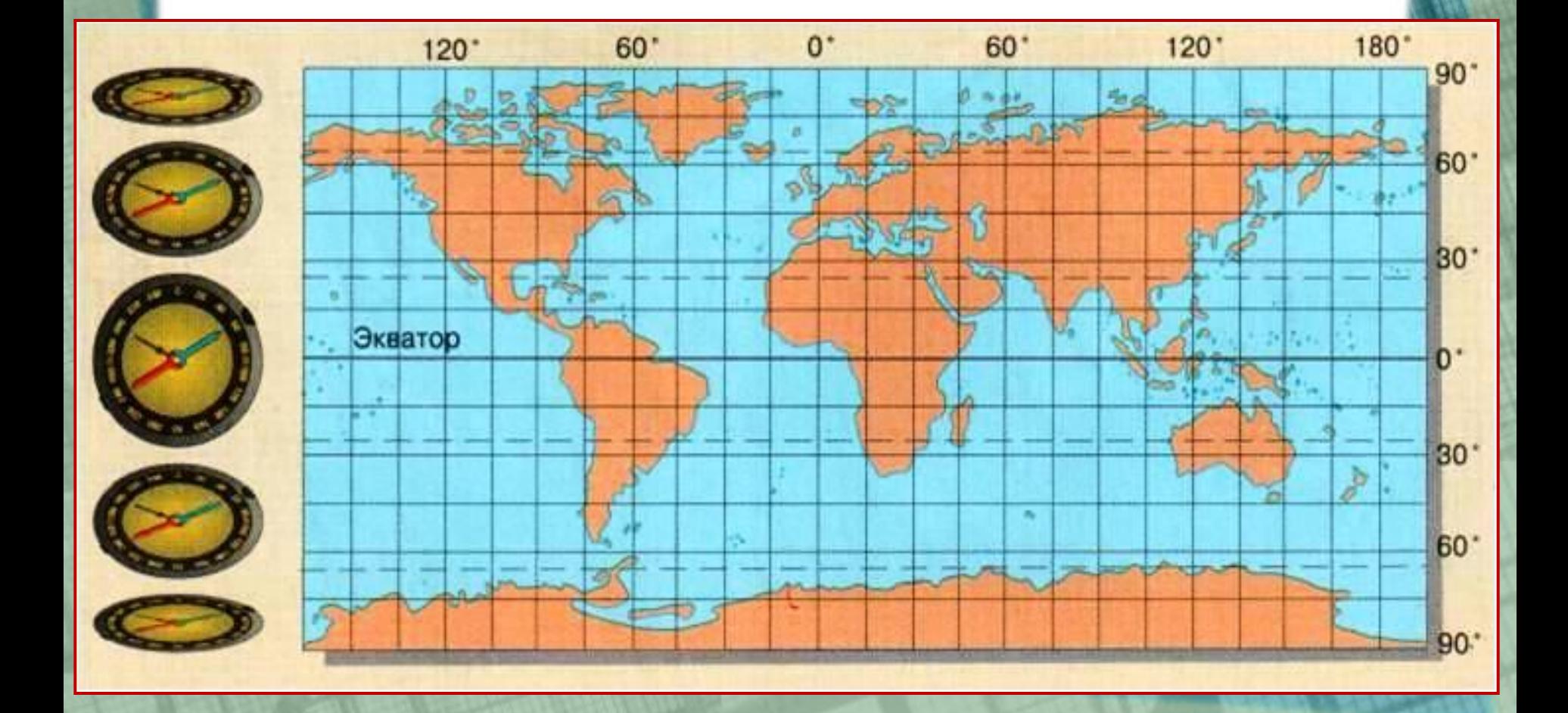

### *Санкт-Петербург қаласының əр түрлі масштабта картада бейнеленуі*

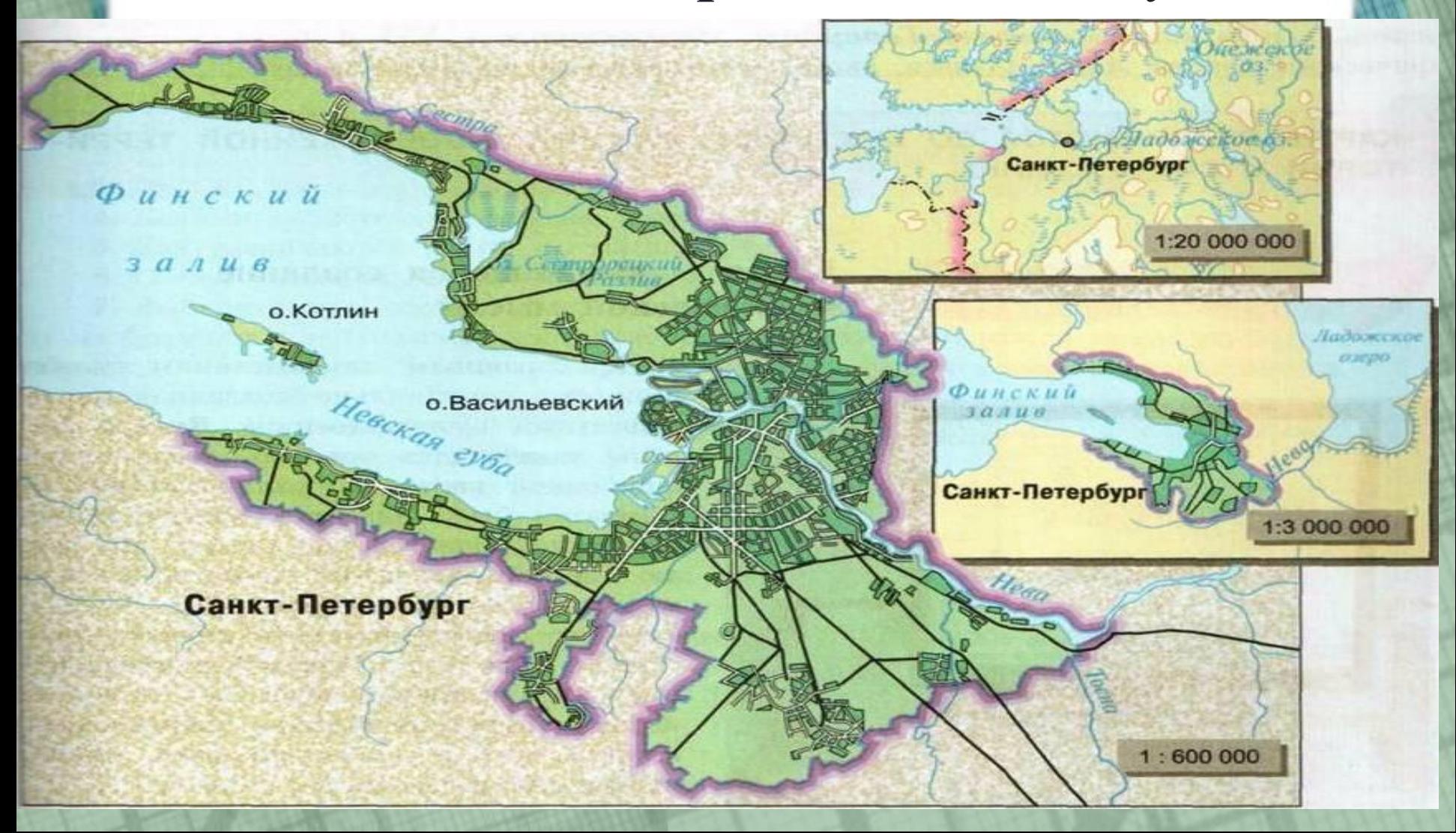

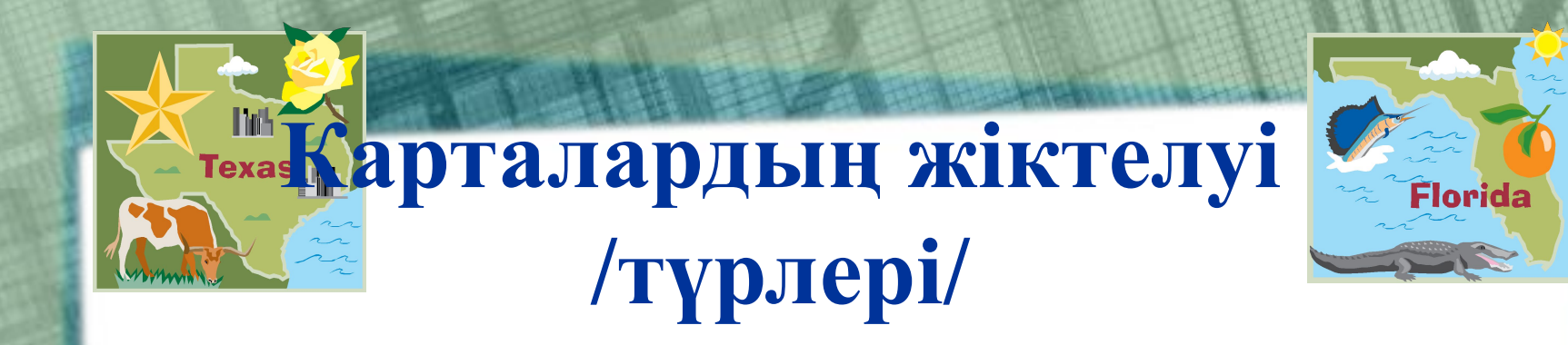

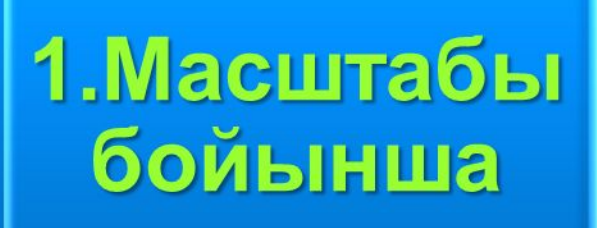

### 2. Мазмуны бойынша

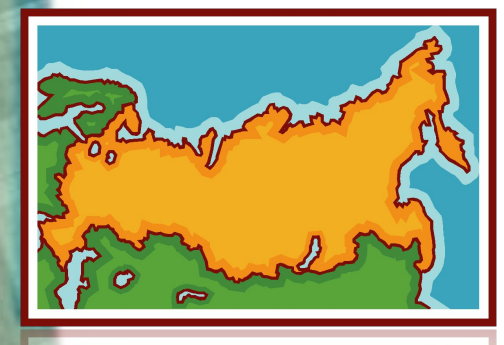

3. Қамтыған аумағы<br>бойынша

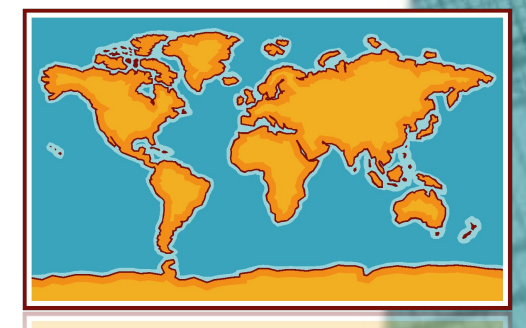

## **Географиялық карталардың масштабына байланысты бөлінуі**

#### **ІРІ МАСШТАБТЫ**

• 1:10 000 - нан 1:200 000 ға дейін

#### **ОРТАША МАСШТАБТЫ**

• 1:200 000-нан 1:1 000 000 ға дейін

#### **ҰСАҚ МАСШТАБТЫ**

• 1:1 000 000 нан кіші

# **Мазмұнына байланысты карталар 2 топқа бөлінеді:**

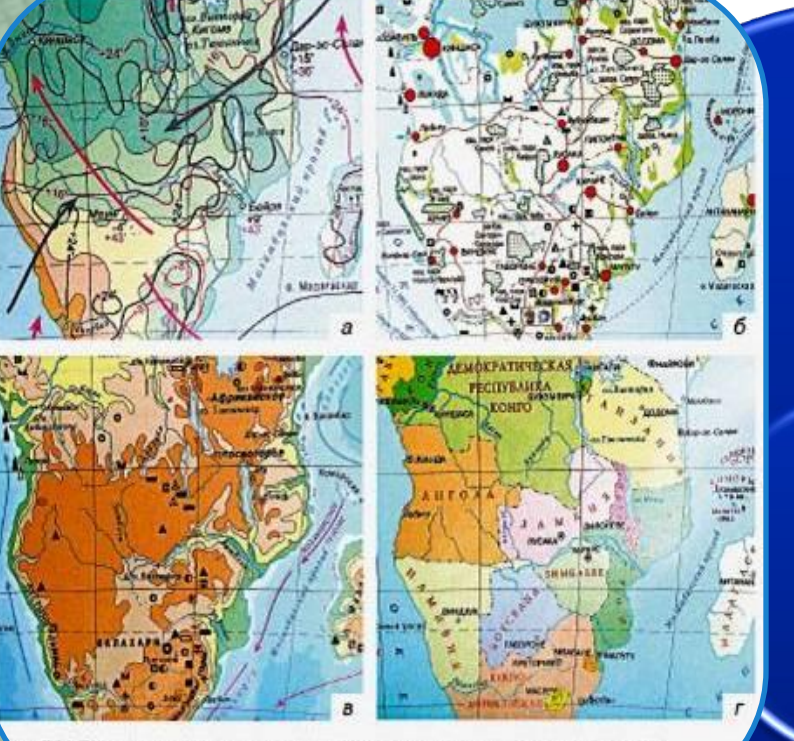

с. 50. Примеры различных по содержанию карт: а - климатическая, ономическая, a - физическая, r - политическая

# Жалпы географиялық

## Тақырыптық

# *Кестені толтыр:*

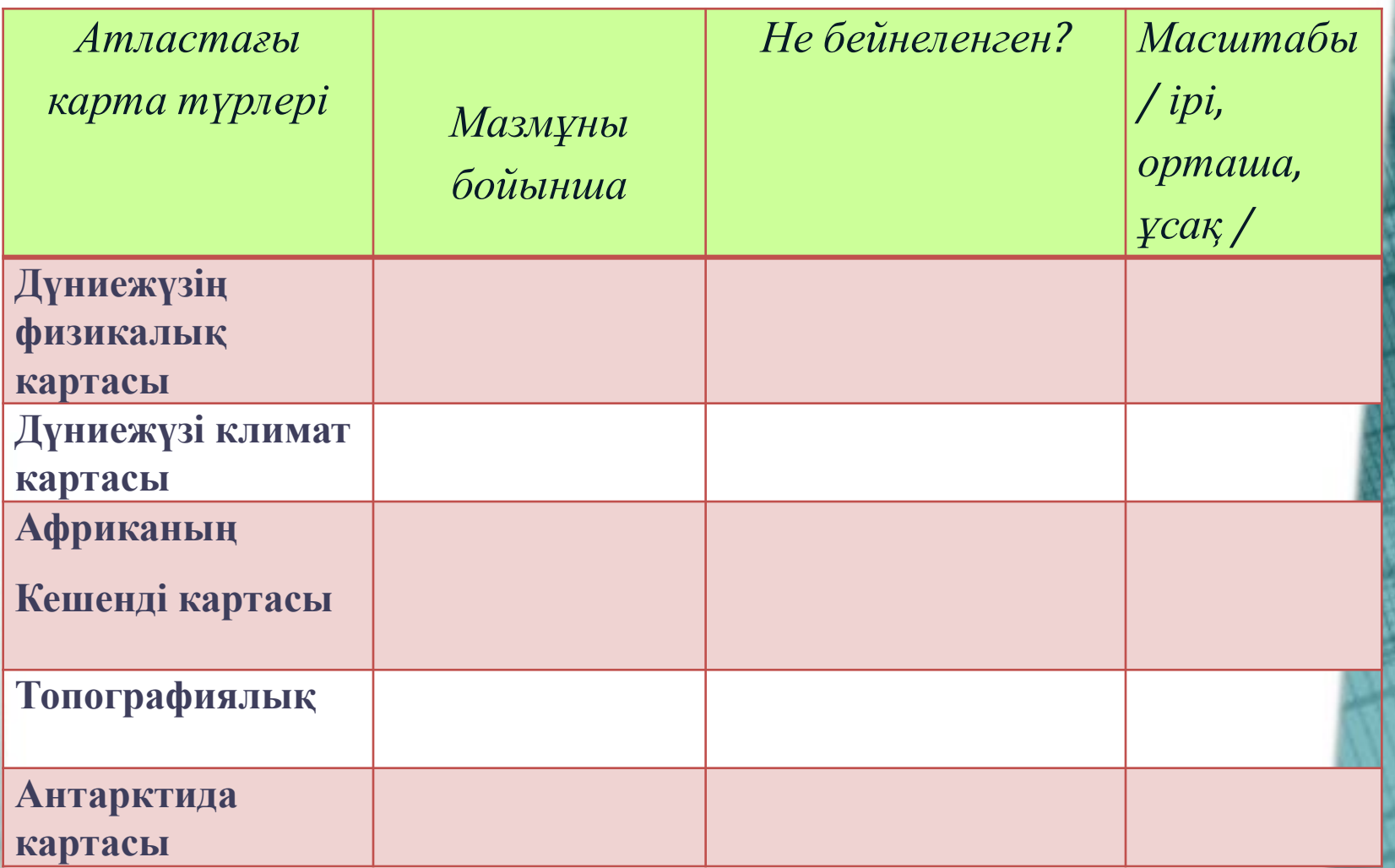

# **Географиялық координатаны**

## **табыңдар**

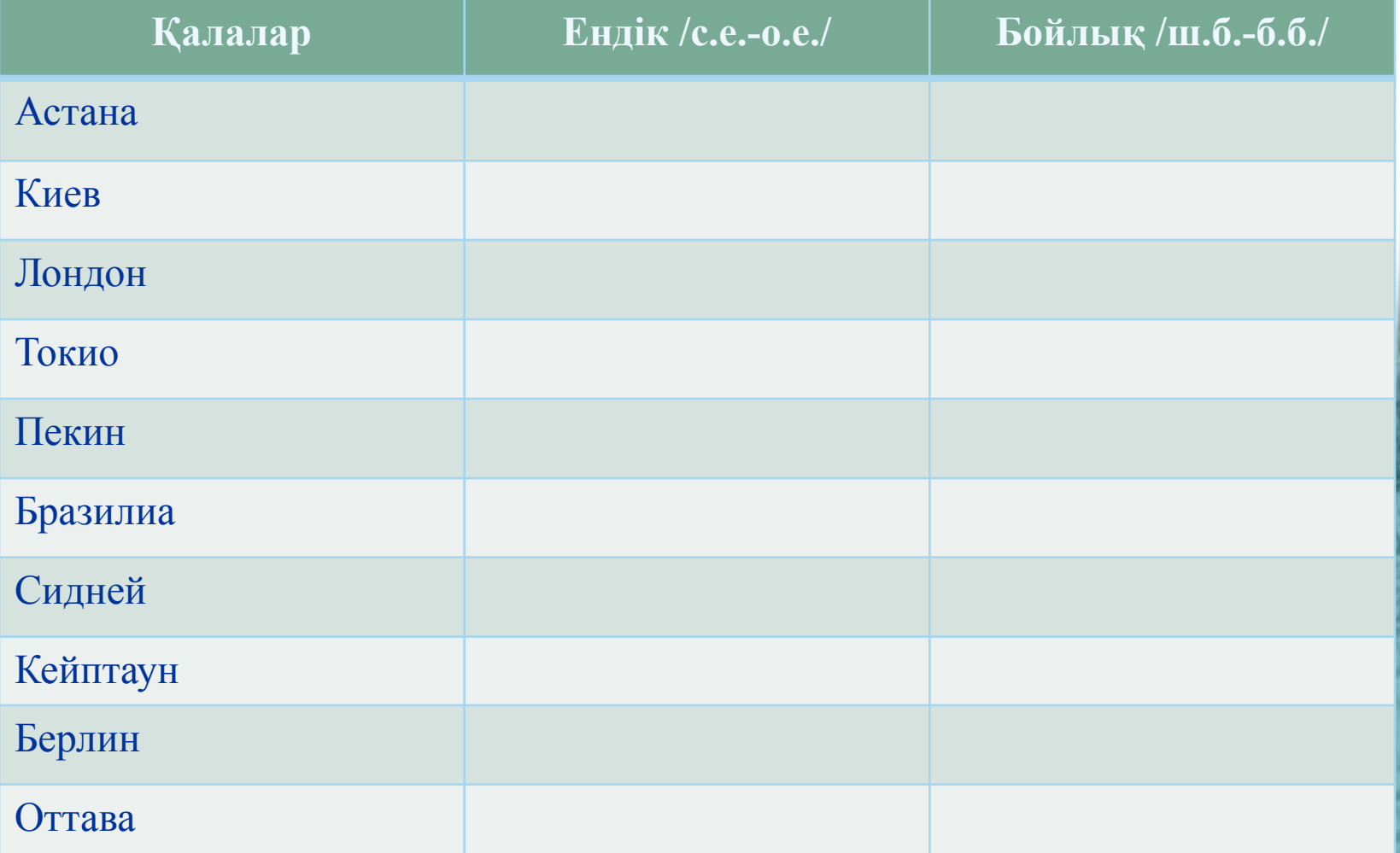

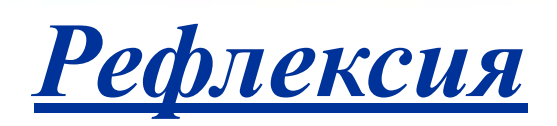

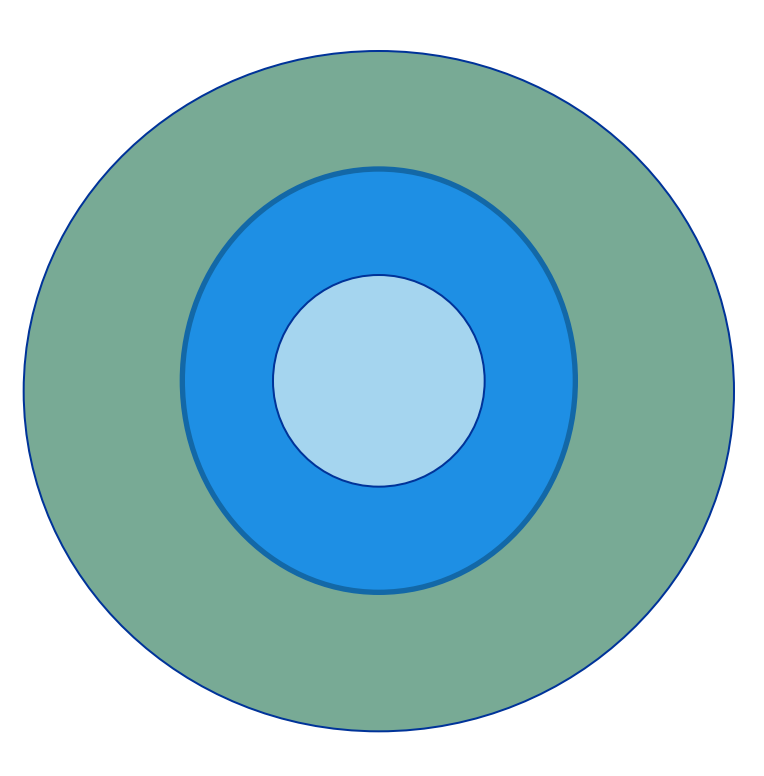